## **Free Photoshop Full Version Download PATCHED**

Cracking Adobe Photoshop is a bit more involved. First, you'll need to locate a crack for the version of Photoshop that you want to use. Then, locate a program that can re-enable any previously cracked software. If you do not have these items, you can use the Internet to search for them. Then, you need to download the software that will enable the cracked version. Once the software is downloaded, follow the instructions to enable and re-enable the software. The software should now be re-enabled and ready to use.

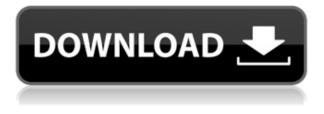

Editor's note: In October 2014, Adobe sent me a new iPad Pro at a significant discount, and within a few days, I was knee deep in an editorial project. The Apple Pencil, which I hadn't even tested prior to the review, sold as an accessory via the iPad's stock. I'm pleased to say it does grab prints as well, so it makes for a useful multi-tool. But unlike the Apple Pencil, the LaunchBar Sketchbook Pro has been updated to add support for the Apple Pencil. You can read my full review here . This review is, therefore, focused on using the Apple Pencil with Adobe's latest software. I'm looking forward to writing more about the Apple Pencil itself in a separate review, but I wanted to make sure I covered its use with this most recent update first. **JESSICA:** I was looking forward to the iPad Pro as a mobile Photoshop alternative, even before I tried it on the review project. Photoshop is more than about the precision of layers and filters. It's about the layers of control, the tools designed to put on the incredible layers of image, typography, and sometimes even audio and video. Adobe Express for iOS is designed to be exactly that, and I'd hoped I'd be able to do some photo editing from my couch. But I didn't really have a way of testing that. I had to take the iPad into the studio with me, and drive around while brainstorming the day's talking points. **JESSICA:** After jumping into Photoshop Sketch, I was delighted to see that there's a very high Retina display with easy-to-see pencil, eraser, and time-remaining displays. I could now access the tools I'd been using on iPad Pro. But Sketch is much more about experience than quick, one-click performance. It has scrollable tools and full set of brushes created on the iPad. But to get to them, you need to do loads of panning and zooming. It's not an instant tool for photo editing. I eventually found my way to a set of standard brushes, but I really needed a creative set to add text and overlay some of the rough sketches I'd been writing up. I could also leave my fingers on the tools, like Sharpie markers, but these were so precise that it felt a little wrong. The Apple Pencil wasn't anything like as responsive as being able to do them with a pencil right there. And photos are, of course, far easier to work with on screen. But that's not a critique of Sketch, and I'm glad that the inking tool finally works as doodling apps are meant to work.

## Adobe Photoshop 2022 (version 23) Download Crack Hack x32/64 {{ lAtest release }} 2022

Now, it's time to save your masterpiece in a static image. Save your layered image for now. Once you are done with your masterpiece, you can make it even better with the help of filters. With a few simple tweaks, you can make your image look much better. Here's a look at what's offered: There are great reasons why Photoshop is such a popular application, and that is because it allows you to do all kinds of things, not only digitally. Photoshop is a means of expression, not only drawing. When it came to the web, the web was forced to return to its original purpose — making information readily available to people across the globe, 24 hours a day. The web works great, but there are also limitations that we need to address. Fortunately, with innovations like offline web applications, video calling, and instant access to the web, it's now possible to remove many of those limitations. Photoshop enables you to easily and quickly turn your ideas into reality - from creating an artistic masterpiece to designing a website and finding a perfect apartment to sourcing out your next meal. Use basic tools like the Paint Bucket, Pencil, Nudge, and Lasso tools to select and manipulate images, and add text and other objects to menus and labels. On the other hand, keep on using the selective editing tools like Adjustment Layers, Dodge & Burn, Levels, Curves, and Hue & Saturation to amend your photos quickly. With over 20 detailed workspace tools, you can master all kinds of Photoshop editing tasks, and get the most from each step to turn your ideas into reality. e3d0a04c9c

## Adobe Photoshop 2022 (version 23) Serial Key Registration Code {{ lAtest versIon }} 2022

Photoshop is a grayscale image editing and raster graphics compositing program. It also edits color and transparency. Photoshop is a cross-platform application and runs on Windows and Macintosh. Adobe Photoshop is a powerful tool for graphic design and digital imaging. It has integrated functions for most types of creative print and digital media. Photoshop offers excellent image retouching, erasing, and drawing tools, as well as filtering and a comprehensive selection palette. Among its other features are object, text, and shapes. Adobe Photoshop Elements is the ideal way to introduce beginners to image editing. It allows users to do the following, among others: crop, rotate, desaturate, brighten, sharpen, and improve contrast. What makes Photoshop special is its extensive list of editing tools that enable you to manipulate and transform a cropped image. You can rotate, adjust colors, merge images, blur, and improve contrast. Adobe Photoshop is a powerful tool for editing and composing color photographs. It offers powerful editing tools with an intuitive interface to facilitate the use of layouts, filters, and extensive community features. The extremely popular editing software is supplied with the latest version of Windows. The latest version of Photoshop incorporates many new features including Adobe Content-Aware technology which helps users to recover difficult images, and Live Sharpen to enhance the overall image quality. Adobe has also added new features to enhance the performance of the PSD file format which is popular with web designers.

free photoshop free download free photoshop for mac download free photoshop for pc download free photoshop for windows 7 download free photoshop filters download free photoshop filter plugins download free photoshop fonts download free photoshop frames and borders download free photoshop no download free photoshop mac download

The icon of Photoshop is a black silhouette of a camera. Actually, the icon is a type of camera with a red filter and a focus ring. More like, with a digital tool, the quality of the work produced by a Photoshop can be seen in the contrast, sharpness and tonal quality. But to turn a tool into a style is really testing the limits of creativity. Photoshop is a precise tool that helps you to do your best work. So, if the quality of your work is something that you take care of, then Photoshop is the best tool for you. The new of Adobe Photoshop is the new radical change in the editing features. The user interface of Photoshop is having three tabs: *Slideshow*", *Edit and Effects. The latest version*, *Photoshop CC 2015*, *introduces a new type tool called "artboards*". It is pretty similar to paper collages, but the image is fixed, meaning that all layers are visible. It allows you to create a template of an image and later edit it. Applications like Adobe Illustrator and InDesign provide a template for this purpose. CS5 introduced the smart object, which lets you drag and drop an image or movie clip onto an image in Photoshop. The image can then be cropped or adjusted by any blending mode or filter. This adapts to the layer to which the clip is dropped when it is applied. There are also two other ways to add objects to an image: Layer Comps, which lets you create a transparent layer and add images to it; and the Photoshop doughnut, which lets you enhance a single layer.

When it comes to applying Photoshop and editing images, the most important piece of advice is to take your time. Make sure that you put in the time to research and do your homework before you dive in and start making major changes to an image. Learning your tools isn't something that happens over night—learning that accurately is only though experience. CSS Frameworks are a good way to this by giving a clean structure experience and making it clear that all design work will have a consistent structure between all sites. Unfortunately CSS frameworks are more difficult to learn than other methods of web design. There is a reason why most guick fixes and CSS tricks involve using the display property; using CSS is much easier than learning a website from ground up. When it comes to customizing a website, select the specific color you want to use and adjust the color of the whole site, the background color, the text color, and the text background color. This is a simple way to make a website look unique by changing the color of one element at a time. Moreover, CSS3 is the only way to go if you want to modify the colors of the website. Be careful when manipulating the color values of different elements. When you move from one color to another, there might be some unintended effects that you haven't accounted for. Nowadays, Photoshop is one of the most used tools for editing and modifying digital images. Sometimes, it is better to redesign an image using some customizer or modify the photo using Photoshop. So, it is very important to be creative in image editing. Once the image editing services began, they became famous worldwide with top notch service. There are various types of services which are available for portrait editing, environmental editing, logo design and other services. This book helps you to get creative with images.

https://zeno.fm/radio/objetos-para-artlantis https://zeno.fm/radio/ytd-video-downloader-pro-5-14-9-7-patch-crack-serial-key-keygen https://zeno.fm/radio/tango-gestion-5-4-full-crack https://zeno.fm/radio/microsoft-flight-simulator-x-steam-edition-crack-download https://zeno.fm/radio/autodata-338-magyar https://zeno.fm/radio/solucionario-sistemas-de-comunicaciones-electronicas-4ta-edicion-wayne-tomas i-571

https://zeno.fm/radio/mentor-graphics-pads-95-crack-torrent

Photoshop has all the tools, tools, and filters to edit your images. You can start a new image from scratch by creating a blank canvas and you can also add multiple layers to your image and can easily edit all the things visible in one place, so the user can create a picture of their life. You can fill your image with color, change the color of a person, change their skin color, change their hair color, add hats, change their facial features, change their facial skin tone, change any other element or line in your image, or texture, change the direction of the face toward a window or dress, change the way the person is smiling, add clothes, add glasses, add shoes, change his hairstyle, change his make up, and much more. With the editing features, a user can definitely create much better images and to create much entertaining images more accurately. You can easily add text and move the text, change the text, add headlines and add images, after that, you can add page numbers and change the size of the text. Adobe Photoshop has the Adobe Pixel Bridge feature, where you can import images from nearly any source, including the web, memory cards, video cards, and scanners. With the latest version of Adobe Photoshop, you can also add flash files. With the latest version of Adobe Photoshop, you can also create video file in a few clicks and make some awesome movies. Adobe Photoshop also supports all the major graphic editing file formats, including JPEG, GIF, and PNG. A user can easily add metadata to an image by using Photoshop's metadata tools and you can also add more effects that can help improving your graphics. You can import, manipulate, and save your projects in PSD format, you can design all kinds of logos and websites. You can crop (crop your images), retool

(rotate, flip, and move the image), mirror (flip, rotate, and repeat a image), resize (resize your images), crop (crop your images), and much more.

Photoshop Essentials: A Step-by-Step, Easy-to-Understand Guide also takes you through the basics of working with Adobe Photoshop CC. If you don't have Photoshop, this book will give you a detailed course on how to create and edit photos. Adobe Photoshop Lightroom: Photo and Image Management is a tutorial-based book that provides practical, step-by-step instruction on how to use Adobe Photoshop Lightroom to manage your digital photos more effectively. You'll learn how to enable and disable Lightroom's predefined settings and use the collections, catalogs, and panels to work with your images and manage your files. Lightroom for iPad: Lightroom on iPad is a quick reference guide to using Adobe's Lightroom photography app for the iPad. Readers will find tools like the Develop module, panoramic camera, albums, collections, panels and contextual menus. This book is designed to assist new and veteran Lightroom users. Adobe Photoshop is one of the best toolkits available for designers. Let us help you get the most out of Adobe Photoshop and Photoshop Elements, and discover the capabilities that many professional designers take advantage of every day. A web designer can easily increase the total impact of her work by implementing professionallooking rich-media, graphic, layouts, and image editing. Web designers are becoming increasingly necessary in today's digital world. For example, a web designer can use Adobe Photoshop, as well as any other design tool (Illustrator, Flash, Sketch, etc.), to layout a web page, plan the visual design and functionality of the site, and generate HTML, CSS, and XML code.